# **IMPLEMENTASI METODE** *K-MEANS CLUSTERING* **DALAM PENGELOMPOKAN SISWA MELALUI DATA AKTIFITAS BELAJAR**

**(Studi Kasus : SMK Negeri 1 Tambusai )**

**SKRIPSI**

**OLEH SISKA AMELIA NIM : 1837037**

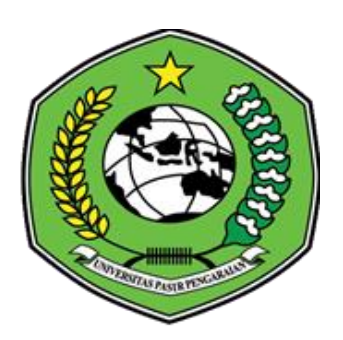

**PROGRAM STUDI TEKNIK INFORMATIKA FAKULTAS ILMU KOMPUTER UNIVERSITAS PASIR PENGARAIAN**

**2022**

# **IMPLEMENTASI METODE** *K-MEANS CLUSTERING* **DALAM PENGELOMPOKAN SISWA MELALUI DATA AKTIFITAS BELAJAR**

**(Studi Kasus : SMK Negeri 1 Tambusai )**

**Diajukan Sebagai Salah Satu Syarat Untuk Memperoleh Sarjana Komputer**

# **SKRIPSI**

**OLEH SISKA AMELIA NIM : 1837037**

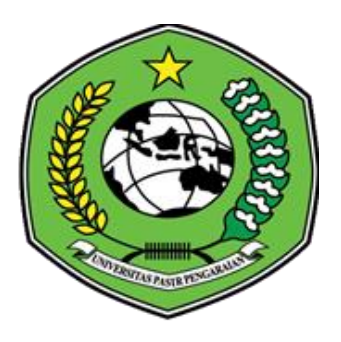

# **PROGRAM STUDITEKNIK INFORMATIKA FAKULTAS ILMU KOMPUTER UNIVERSITAS PASIR PENGARAIAN**

**2022**

### PERSETUJUAN PEMBIMBING

## **IMPLEMENTASI METODE K-MEANS CLUSTERING DALAM** PENGELOMPOKAN SISWA MELALUI DATA AKTIFITAS BELAJAR

# (Studi Kasus: SMK Negeri 1 Tambusai)

Disetujui oleh :

¥,

Pembimbing I

 $\sim$ 

 $\mathcal{L}$ Kom Ba udin. NIDN. 1020088702

Pembimbing II ST., M.Kom Bu  $an$ NIDN. 1029058301

Diketahui oleh: Ketua Program Studi Teknik Informatika

Bas M.Kom  $\mathbf{C}$ d NIDN. 1020088702

# PERSETUJUAN PENGUJI Skripsi ini telah diuji oleh Tim Penguji Ujian Sarjana Komputer Program Studi Teknik Informatika Fakultas Ilmu Komputer Universitas Pasir Pengaraian Pada Tanggal 26 Desember 2022

Tim Penguji:

Ketua

Ą

1. Basorudin, S.Pd., M.Kom NIDN. 1020088702

 $\hspace{0.05cm}\int$ 

- 2. Budi Yanto, ST., M.Kom NIDN. 1029058301
- 3. Asep Supriyanto, ST., M.Kom NIDN, 1003108903
- 4. Luth Fimawahib, M.Kom NIDN. 1013068901
- 5. Imam Rangga Bakti, M.Kom NIDN. 0130109201

Sekretaris Anggota Anggota  $\left($ 

 $\left($ 

 $\mathcal{E}$ 

Mengetahui: Dekan Fakultas Ilmu Komputer Universitas Pasir Pengaraian

Anggota

Hendri Maradona, S.Kom., M.Kom NIDN. 1002038702

 $111$ 

### **KATA PENGANTAR**

ديني المسلطة التحنز الزحيني

*Assalammu'alaikum wa rahmatullahi wa barakatuh.*

*Alhamdulillahi Rabbil 'Alamin*, segala puji syukur kehadirat Allah SWT yang senantiasa melimpahkan rahmat dan karunia-Nya, sehingga penulis mampu menyelesaikan Skripsi ini dengan baik. Shalawat serta salam terucap buat junjungan kita Rasulullah SAW karena jasa Beliau yang telah membawa manusia dari zaman kebodohan ke zaman yang penuh dengan ilmu pengetahuan seperti sekarang ini.

Skripsi ini disusun untuk menyelesaikan pendidikan pada Program Studi Teknik Informatika Strata Satu, Universitas Pasir Pengaraian. Skripsi ini berjudul "Implementasi Metode K-Means Clustering Dalam Pengelompokan Siswa Melalui Data Aktifitas Belajar (Studi Kasus : SMK Negeri 1 Tambusai)". Selama penulis menyelesaikan Skripsi ini, penulis mendapatkan banyak pengetahuan, pengalaman, bimbingan, dukungan dan arahan dari semua pihak yang telah membantu hingga penulisan Skripsi ini dapat diselesaikan. Untuk itu, pada kesempatan ini penulis ingin menyampaikan ucapan terima kasih kepada:

- 1. Allah SWT, yang dengan rahmat-Nya memberikan semua yang terbaik dan yang dengan hidayah-Nya memberikan petunjuk sehingga dalam penyusunan Skripsi ini berjalan dengan lancar.
- 2. Rasulullah SAW, yang telah membawa manusia dari zaman kebodohan ke zaman yang penuh dengan ilmu pengetahuan seperti sekarang ini.
- 3. Kepada ayahanda dan ibunda, yang selalu memberikan doa, motivasi, dan bimbingan yang tiada hentinya. Serta telah berkorban demi kesuksesan anak nya dan hal itu membuat saya termotivasi dalam pembuatan Skripsi.
- 4. Bapak Dr. Hardianto, S.Pd., M. Pd, selaku Rektor Universitas Pasir Pengaraian.
- 5. Bapak Hendri Maradona, M.Kom, selaku Dekan Fakultas Ilmu Komputer Pasir Pengaraian.
- 6. Bapak Basorudin, S.Pd., M.Kom, Selaku Ketua Program Studi Teknik Informatika Fakultas Ilmu Komputer Universitas Pasir Pengaraian, sekaligus selaku Pembimbing I yang telah memberi semangat dan masukan dalam penyelesaian Skripsi.
- 7. Bapak Budi Yanto, ST., M.Kom, selaku Dosen Pembimbing II yang telah memberikan masukan dan tata cara penulisan Skripsi sehingga dapat terselesai dengan baik.
- 8. Teman-teman seperjuangan di Progam Studi Teknik Informatika angkatan 2018 yang telah memberikan inspirasi dan semangat kepada penulis.
- 9. Adek-adek, sahabat dan keluarga yang dirumah yang selalu memberikan doa, dukungan, dan semangat kepada penulis.
- 10. Semua pihak yang terlibat baik langsung maupun tidak langsung yang tidak dapat penulis sebutkan satu persatu.

Penulis menyadari bahwa dalam penulisan Skripsi ini masih banyak kesalahan dan kekurangan, oleh karena itu kritik dan saran yang sifatnya membangun sangat penulis harapkan untuk kesempurnaan Skripsi ini. Akhir kata, semoga Skripsi ini bermanfaat bagi semua pihak. Aamiin.

*Wassalamu'alaikum wa rahmatullahi wa barakatuh*.

Pasir Pengaraian, 26 Desember 2022

**SISKA AMELIA** NIM : 1837037

### *ABSTRACT*

*In order to prepare students to face the Expertise Competency Test (UKK) with satisfactory grades, SMK Negeri 1 Tambusai has so far implemented a system that classifies student grades using a manual method, for example by using Microsoft Excel for processing grades carried out by teachers in each department collecting grade data. student daily. Because in the assessment criteria of SMK N 1 Tambusai, there are not only 1 (one) assessment criteria in practice and the Expertise Competency Test (UKK), therefore of course many values will be processed by each teacher in their respective vocational schools. The application for grouping students through learning activity data using the K-Means method at SMK Negeri 1 Tambusai has been successfully designed and implemented in the form of a web-based application for grouping students through learning activity data using the K-Means method. Based on the final results of grouping using the K-Means method, the results obtained for grouping students with Very Competent clusters as many as 4 people, students with Competent clusters as many as 17 people, students with Competent enough clusters as many as 10 people. Based on the User Acceptance Test (UAT) that has been carried out by distributing questionnaires to 10 users, the results show that users who answer questions with answers Yes are 99%, No is 0% and Doubtful is 1%. Then it was concluded that the application of grouping students through learning activity data using the K-Means method at SMK Negeri 1 Tambusai was web-based easy to use by users and useful for grouping students through learning activity data at SMK Negeri 1 Tambusai.*

*Keyword : Applications, UKK, K-Means, Students.*

### **ABSTRAK**

Dalam rangka untuk mempersiapkan siswa menghadapi Uji Kompetensi Keahlian (UKK) dengan nilai yang memuaskan, SMK Negeri 1 Tambusai selama ini menerapkan sistem yang mengklasifikasikan nilai siswa dengan metode manual misalnya dengan menggunakan *Microsoft Excel* untuk pengolahan nilai dilakukan dengan cara guru di setiap jurusan mengumpulkan data nilai harian siswa. Karena didalam kriteria penilaian SMK N 1 Tambusai ini tidak hanya 1 (satu) saja ada beberapa kriteria penilaian dalam praktek maupun Uji Kompetensi Keahlian (UKK), oleh karena itu tentu banyak nilai yang akan diolah oleh setiap guru di kejuruannya masing-masing. Aplikasi pengelompokan siswa melalui data aktifitas belajar dengan metode *K-Means* pada SMK Negeri 1 Tambusai berbasis *web* telah berhasil dirancang dan diimplementasikan dalam bentuk aplikasi berbasis *web* untuk pengelompokan siswa melalui data aktifitas belajar dengan perhitungan metode *K-Means*. Berdasarkan hasil akhir pengelompokkan dengan menggunakan metode *K-Means* didapatkanlah hasil untuk pengelompokkan siswa dengan *cluster* Sangat Kompeten sebanyak 4 orang, siswa dengan *cluster* Kompoten sebanyak 17 orang, siswa dengan *cluster* Cukup Kompeten sebanyak 10 orang. Berdasarkan pengujian *User Acceptance Test* (UAT) yang telah dilakukan dengan menyebarkan kuisioner kepada 10 orang pengguna maka didapatkanlah hasil bahwa pengguna yang menjawab pertanyaan dengan jawaban Ya sebesar 99%, Tidak sebesar 0% dan Ragu-Ragu sebesar 1%. Maka ditarik kesimpulan bahwa aplikasi pengelompokan siswa melalui data aktifitas belajar dengan metode *K-Means* pada SMK Negeri 1 Tambusai berbasis *web* mudah digunakan oleh pengguna dan bermanfaat untuk pengelompokan siswa melalui data aktifitas belajar diSMK Negeri 1 Tambusai.

**Kata kunci :** Aplikasi, UKK, K-Means, Siswa.

## **DAFTAR ISI**

#### Halaman

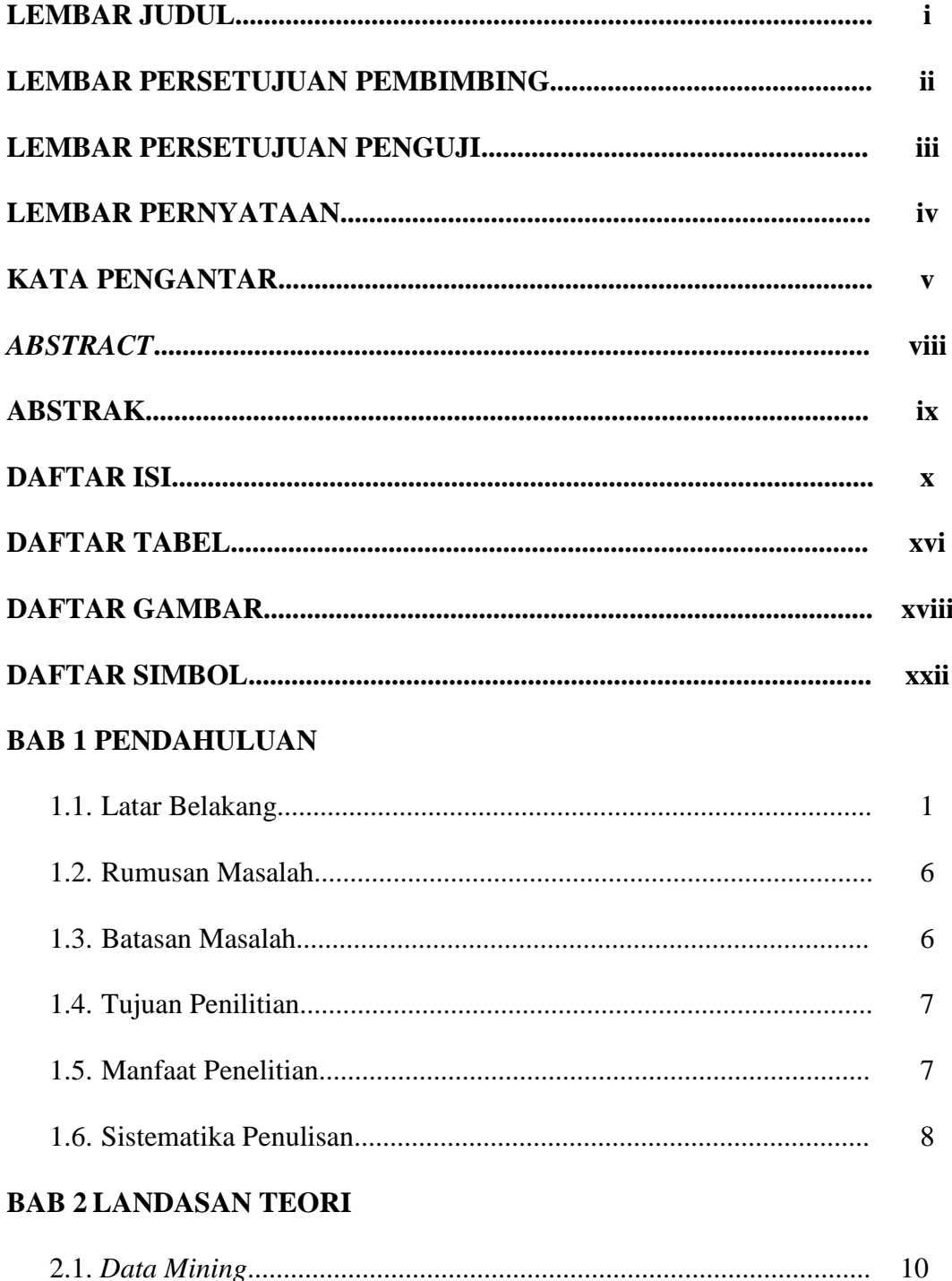

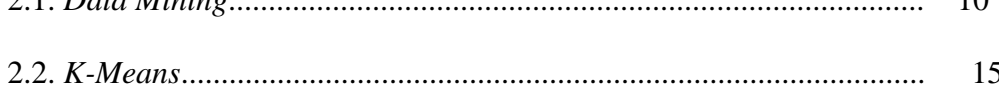

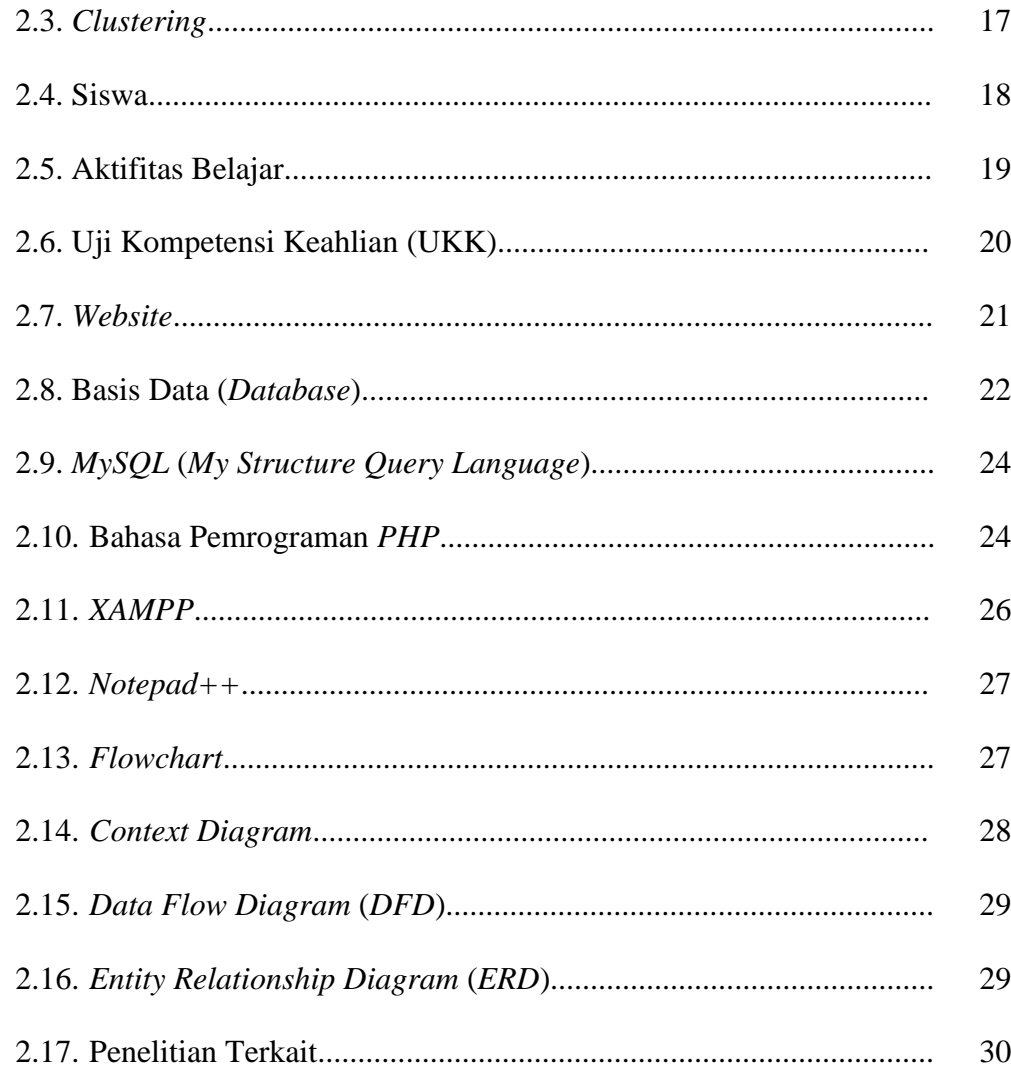

# **BAB 3 METODOLOGI PENELITIAN**

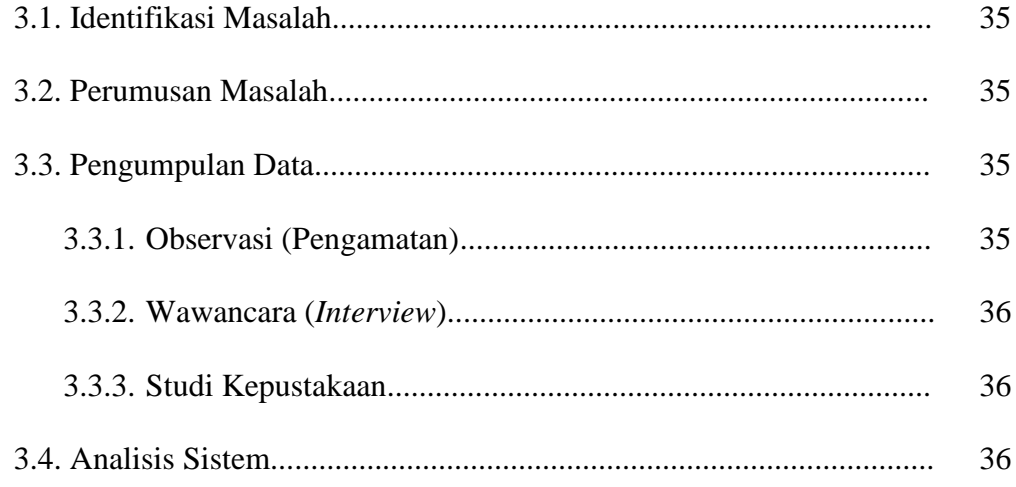

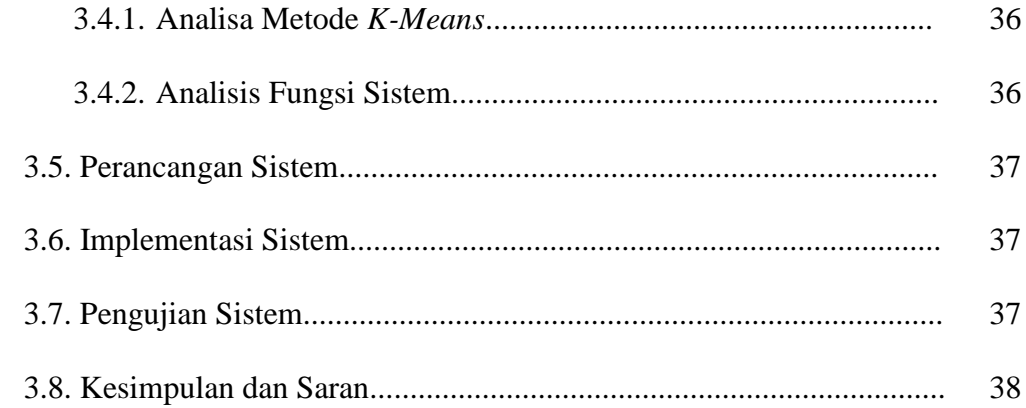

## **BAB 4 ANALISA DAN PERANCANGAN**

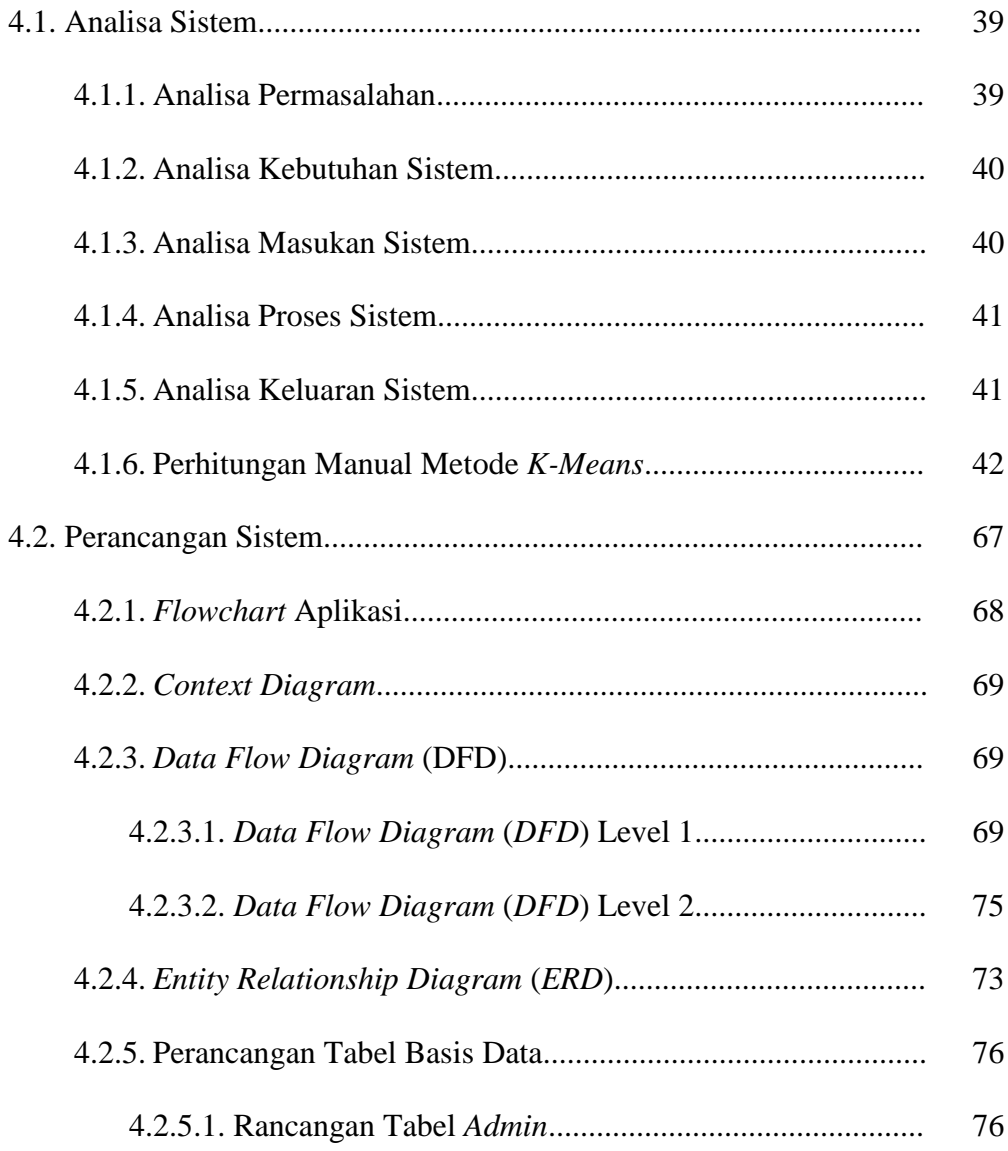

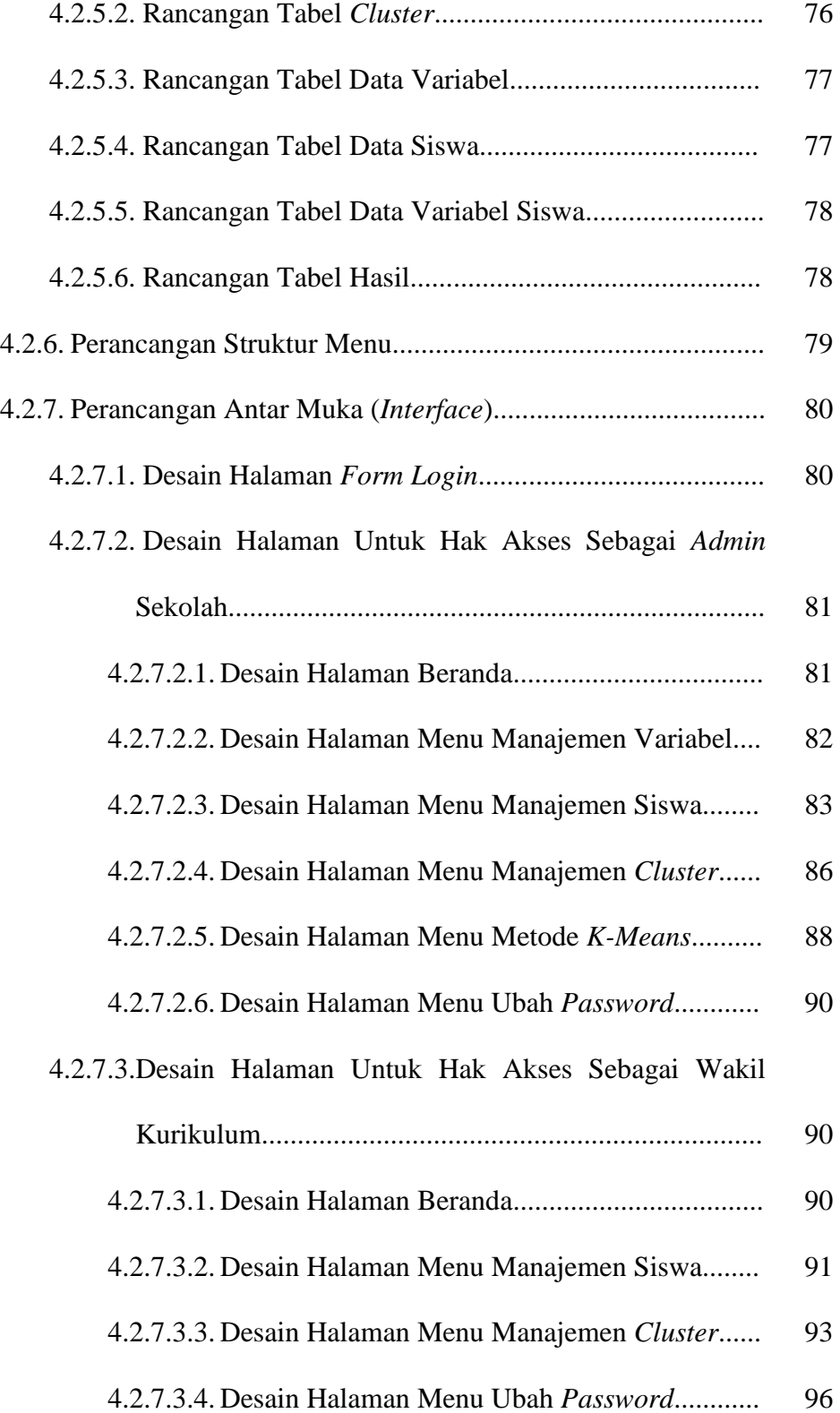

# **BAB 5 IMPLEMENTASI DAN PENGUJIAN**

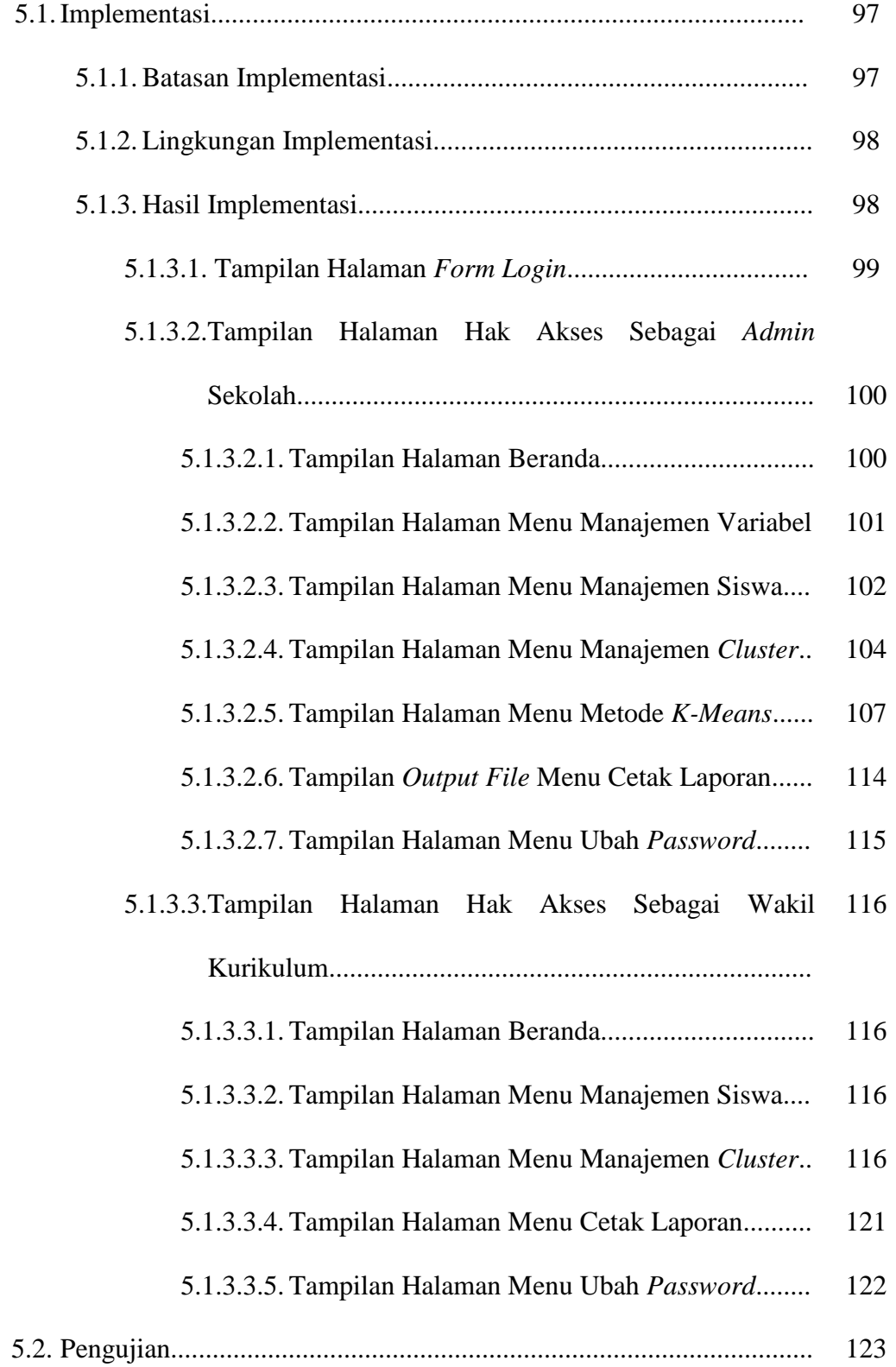

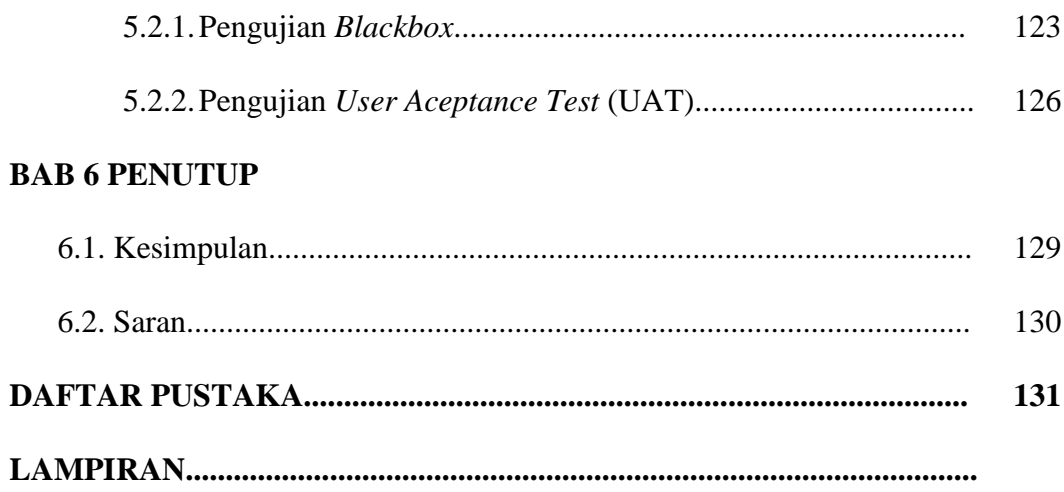

## **DAFTAR TABEL**

### **Halaman**

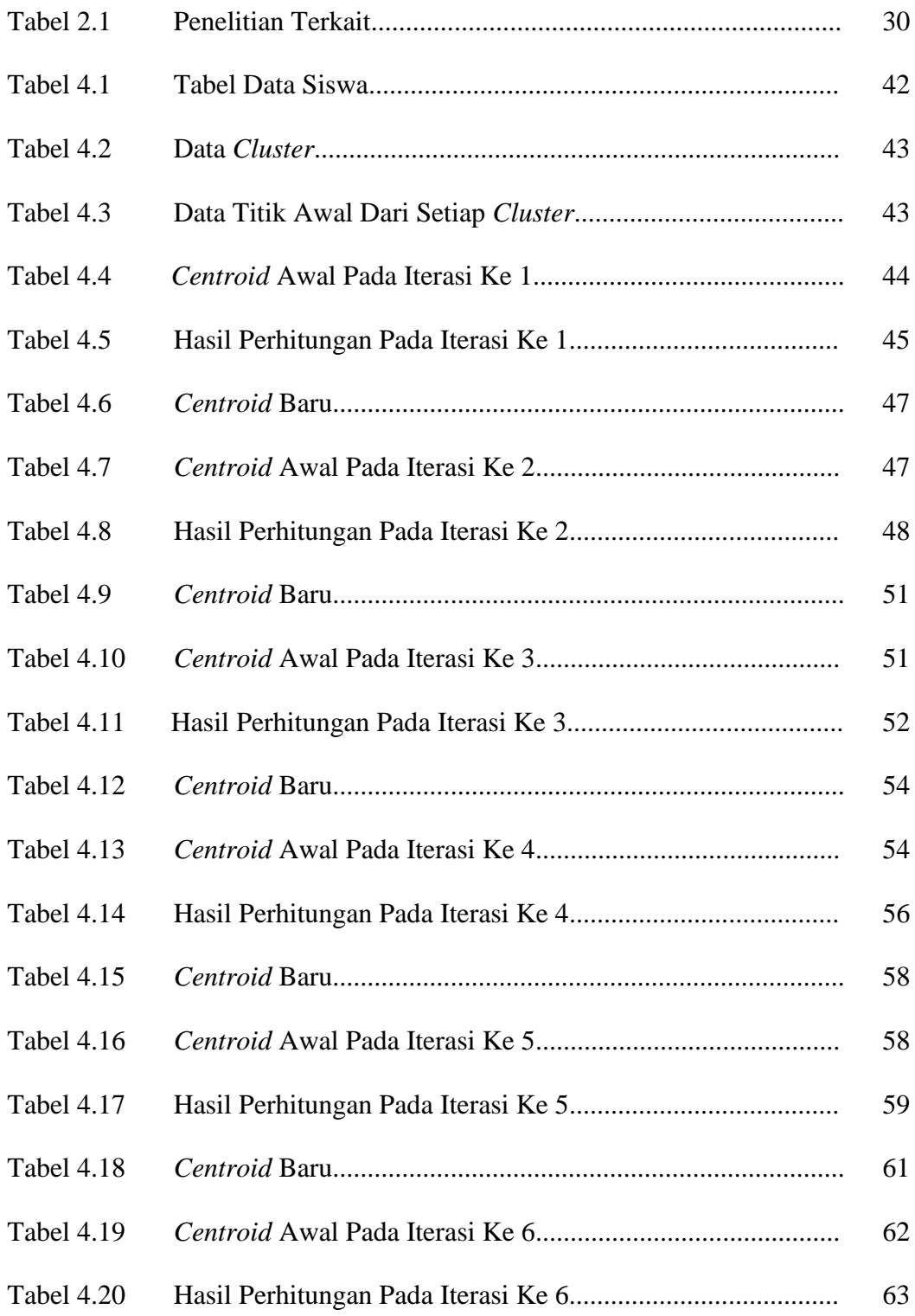

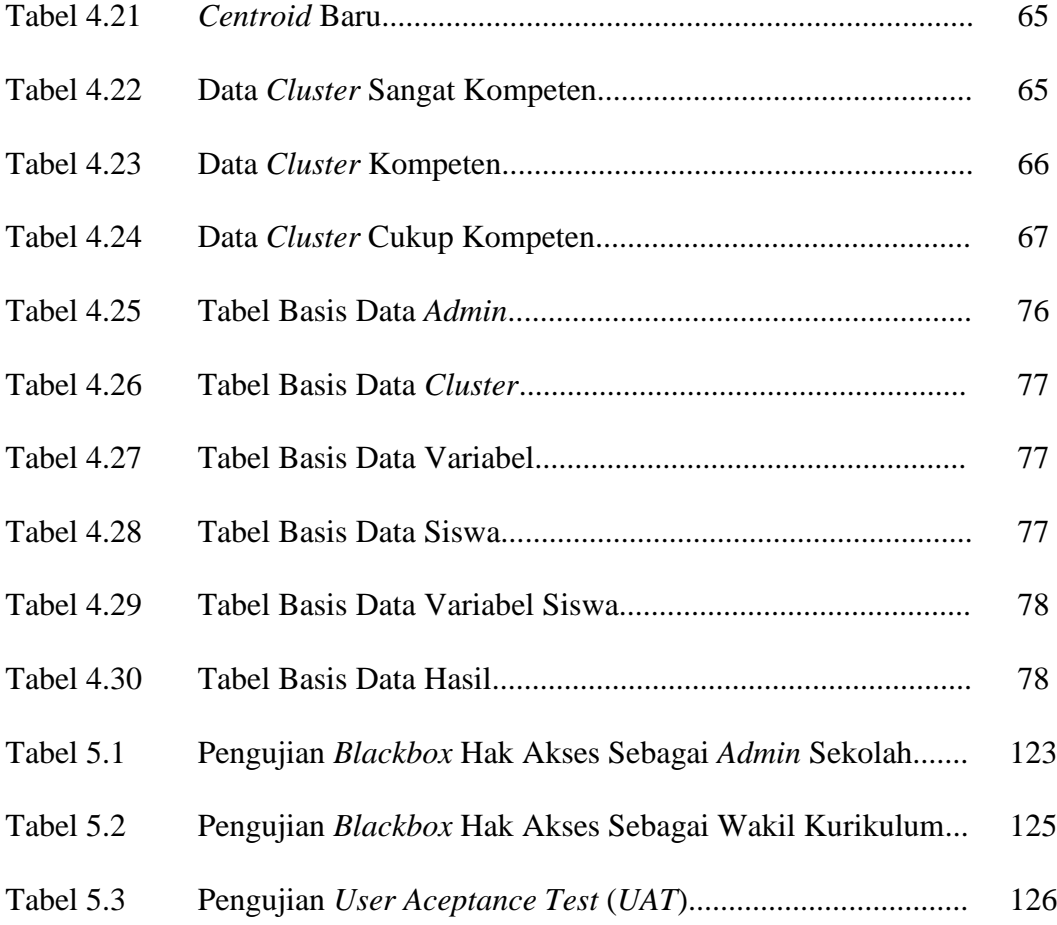

## **DAFTAR GAMBAR**

#### **Halaman**

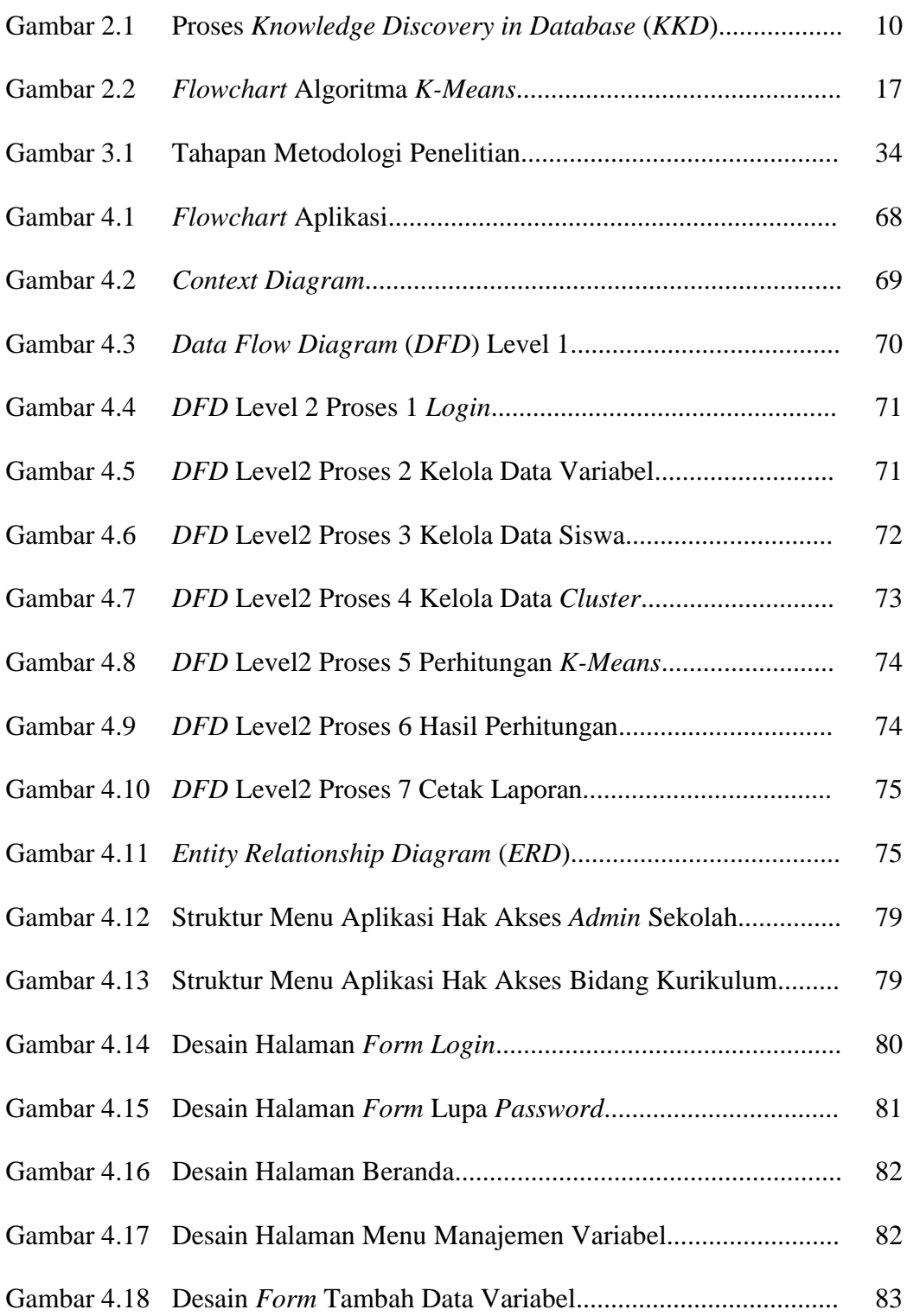

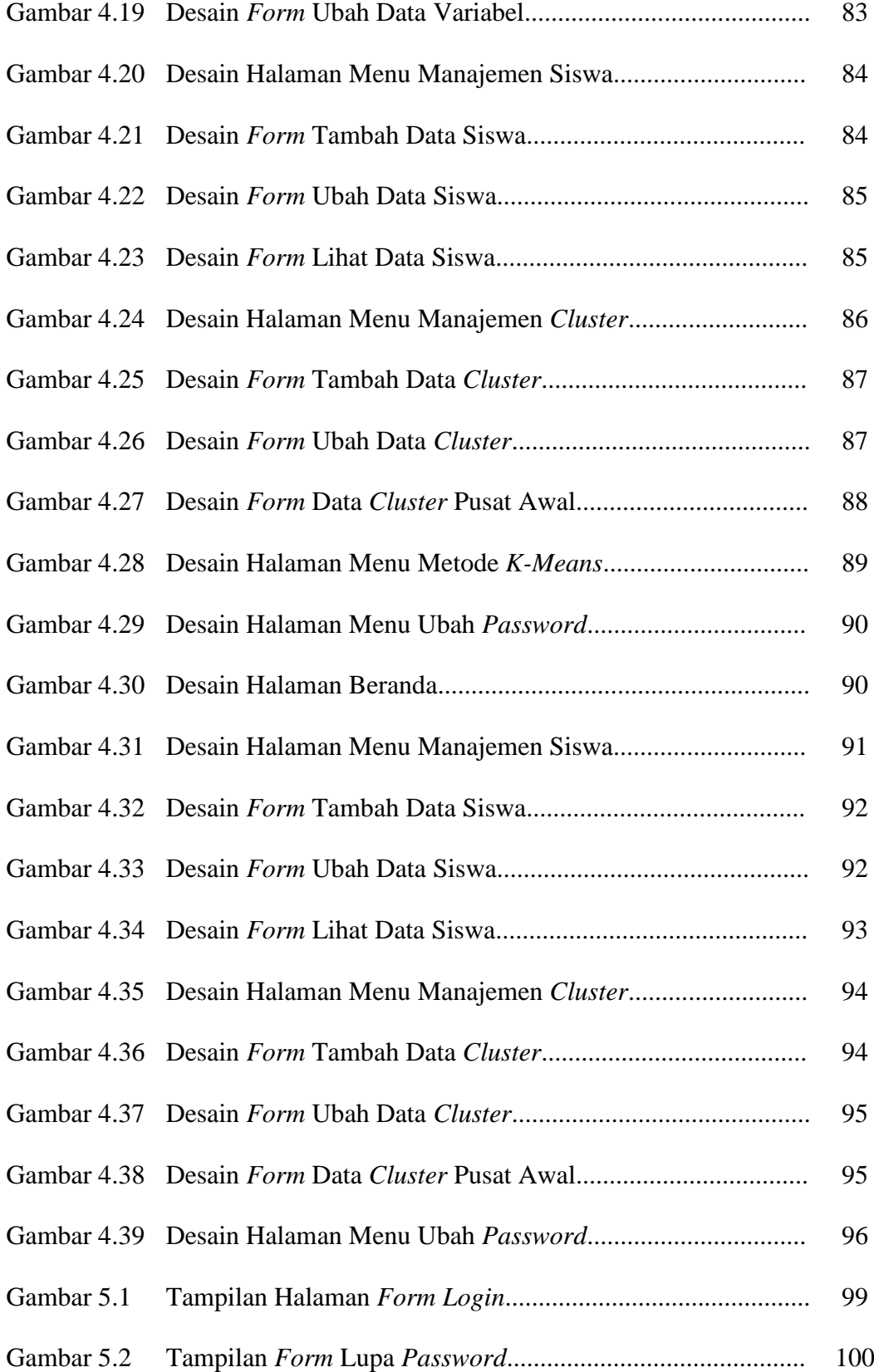

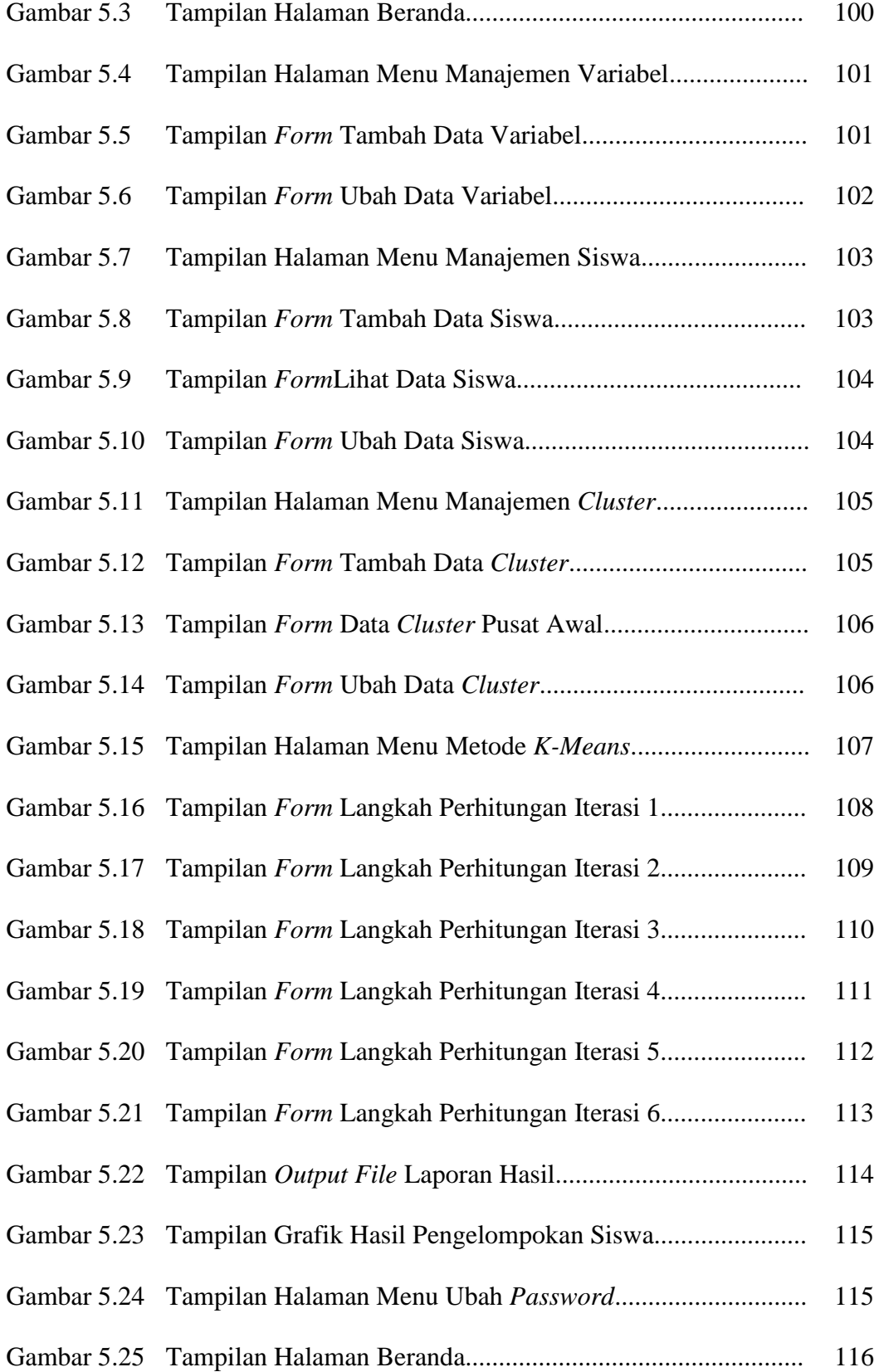

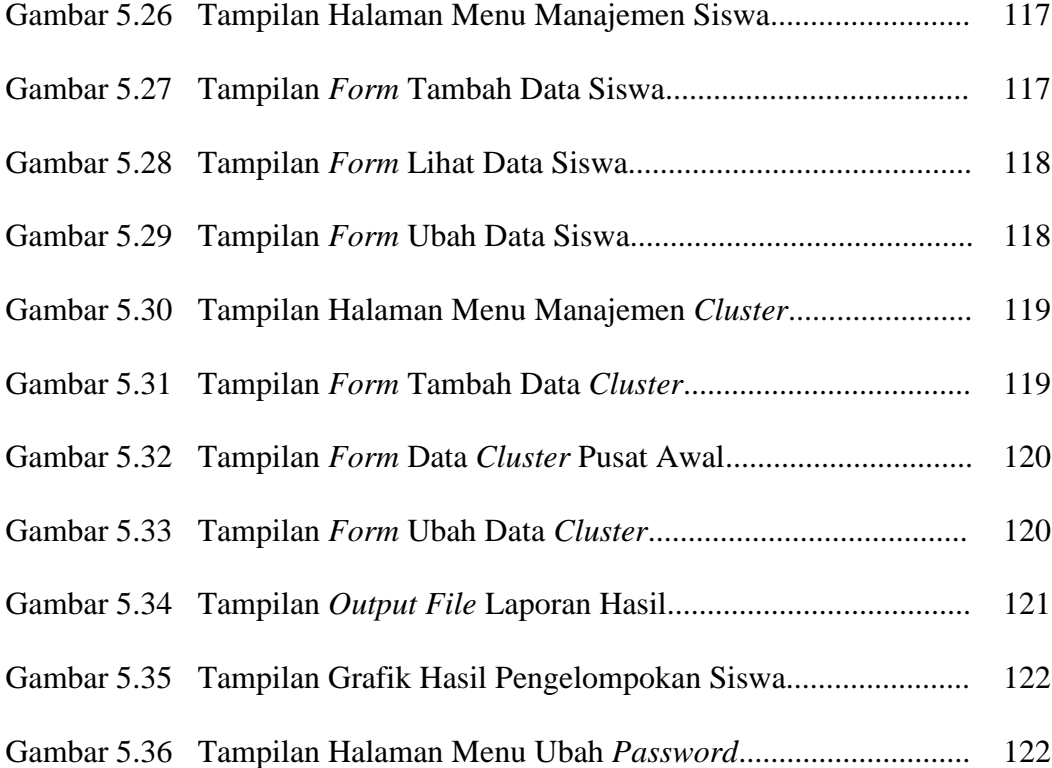

# **DAFTAR SIMBOL**

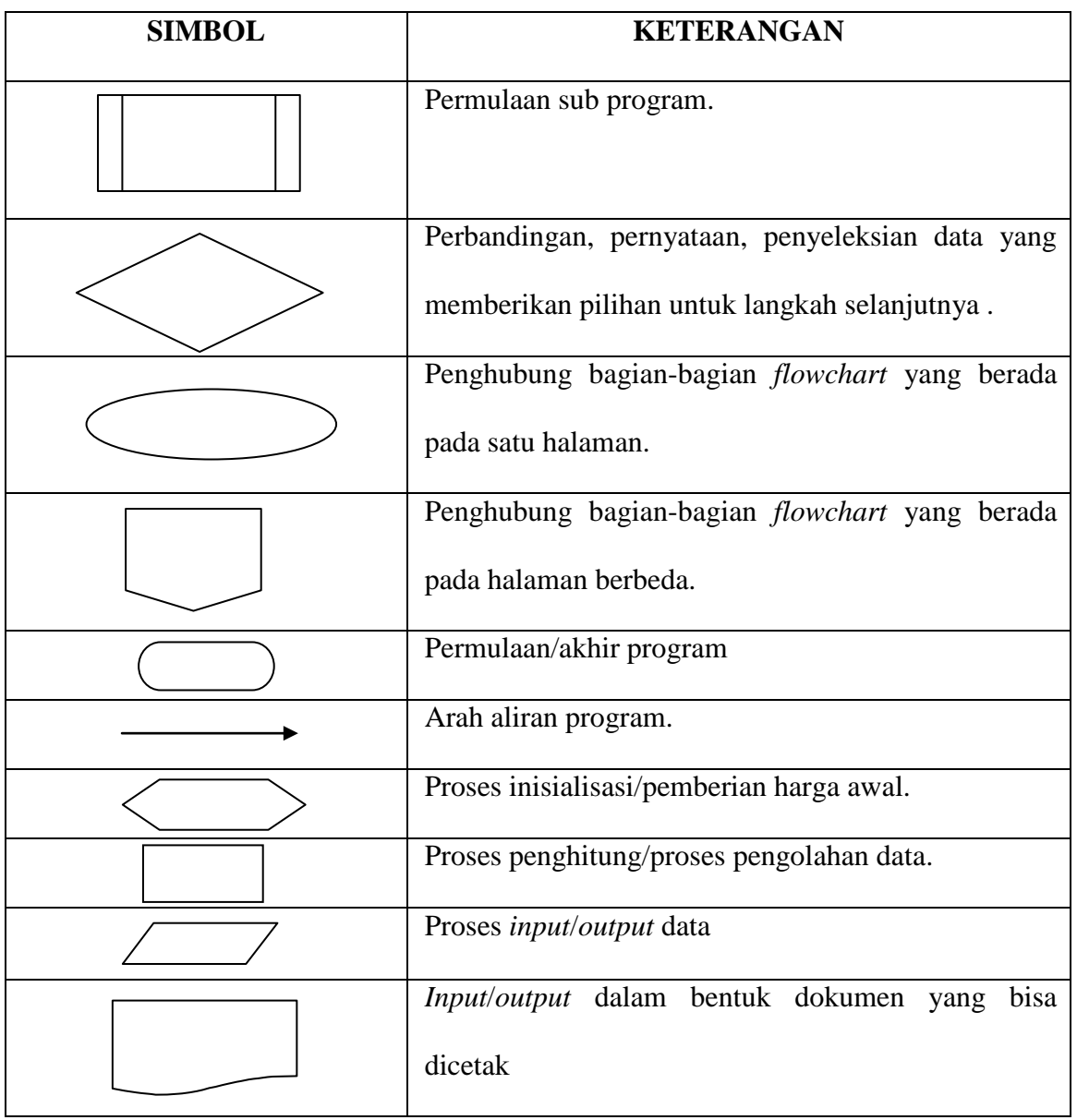

# **1. Simbol** *Flowchart*

# **2. Simbol** *Context Diagram*

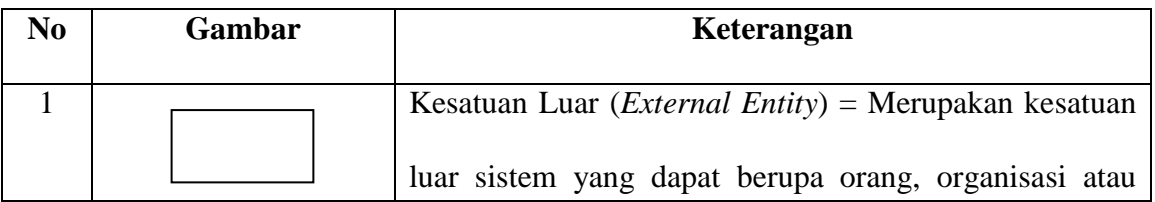

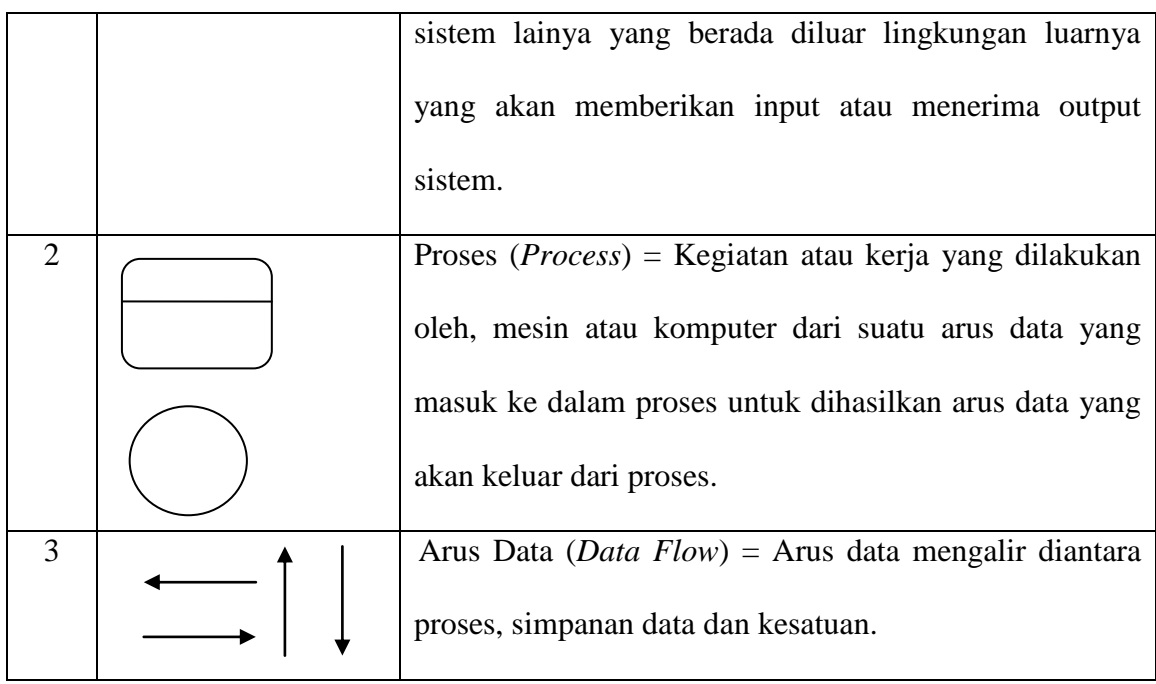

# **3. Simbol** *Data Flow Diagram* **(DFD)**

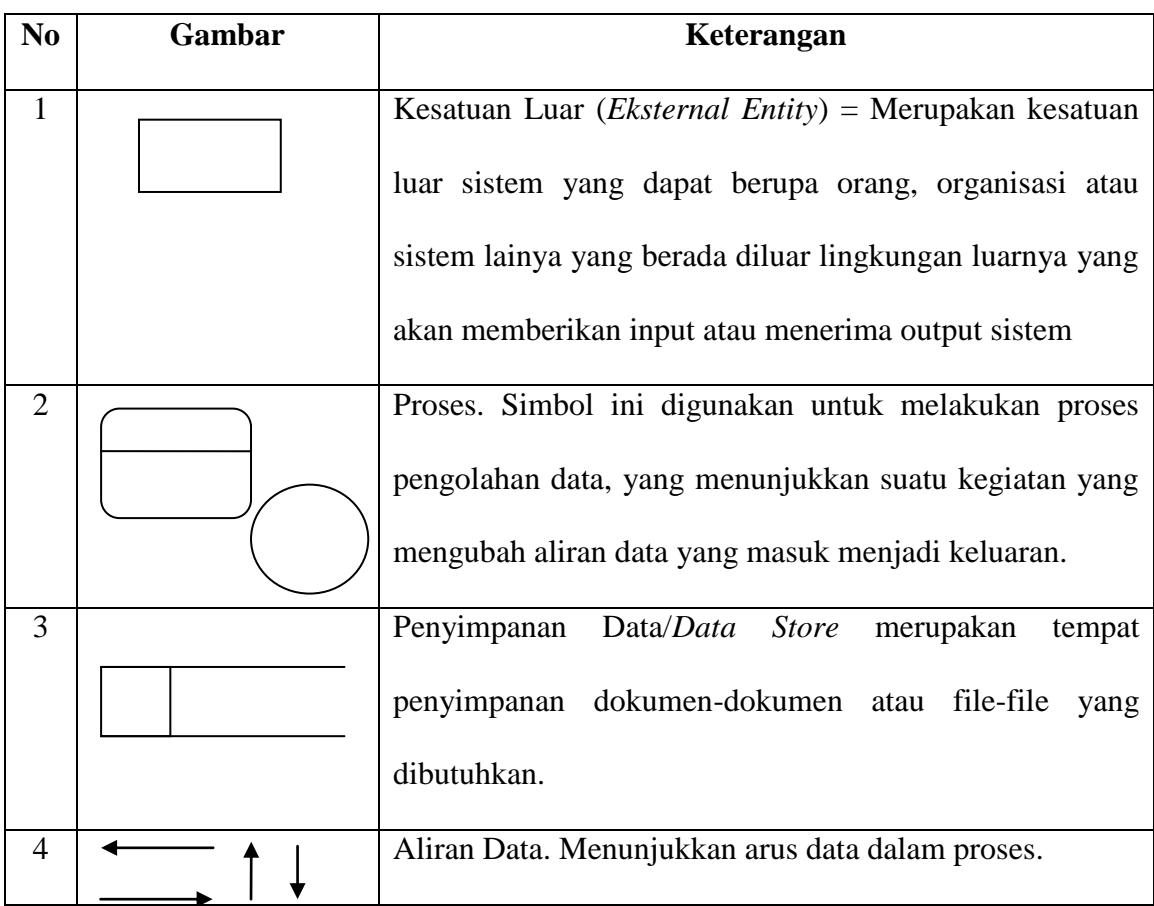

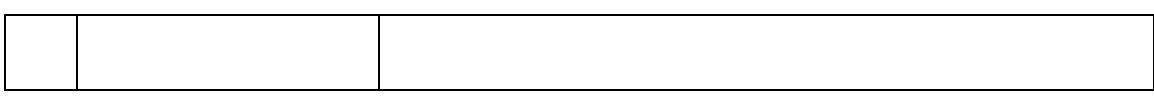

# **4. Simbol** *Entity Relationship Diagram* **(ERD)**

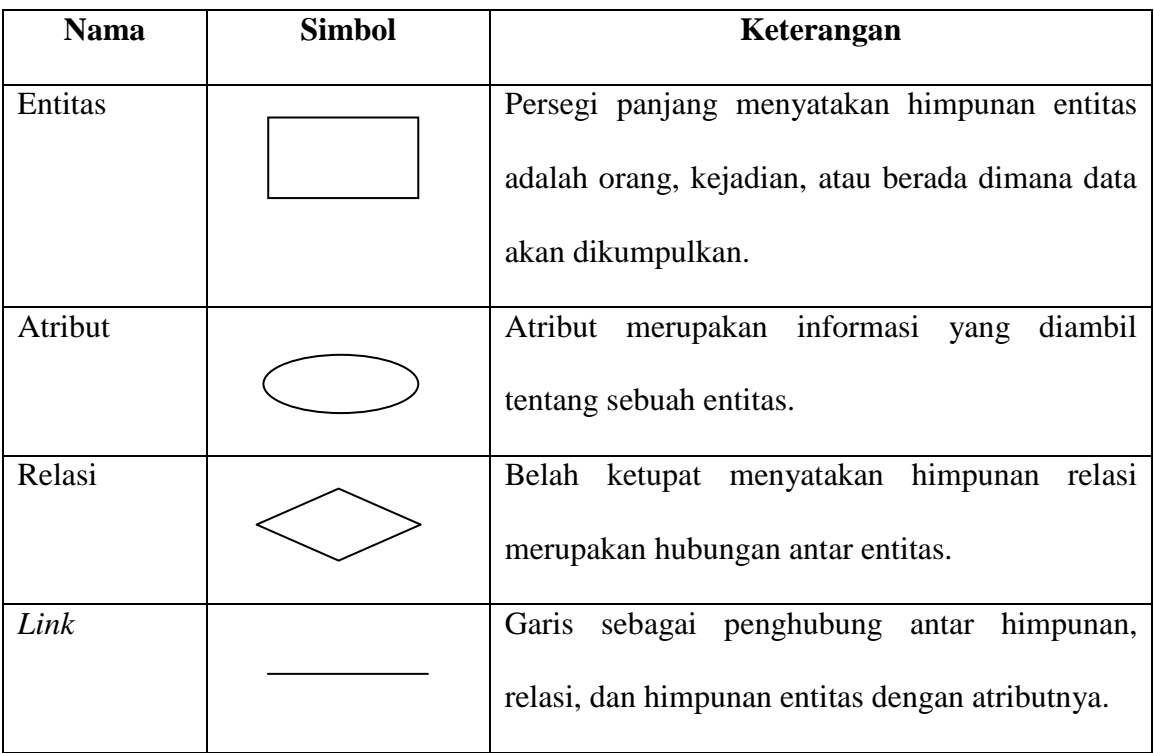